#### MIPS R3000サブセットの1サイクルマイクロアーキテクチャ

- 命令実装は部分的
- メモリアクセスはLW,SWだけで、メモリはワード単位でしかア クセスができない。(しかしバイトアドレッシングにはなってい る)
- 機械語はMIPS R3000準拠
- 信号名はHarris&Harrisのテキストに準拠、ただしVerilog記 述上は全て小文字
- Verilog記述は入門スタイルに準拠。Harris&Harrisのとは全 然違っている

# 1サイクルMIPSの構成

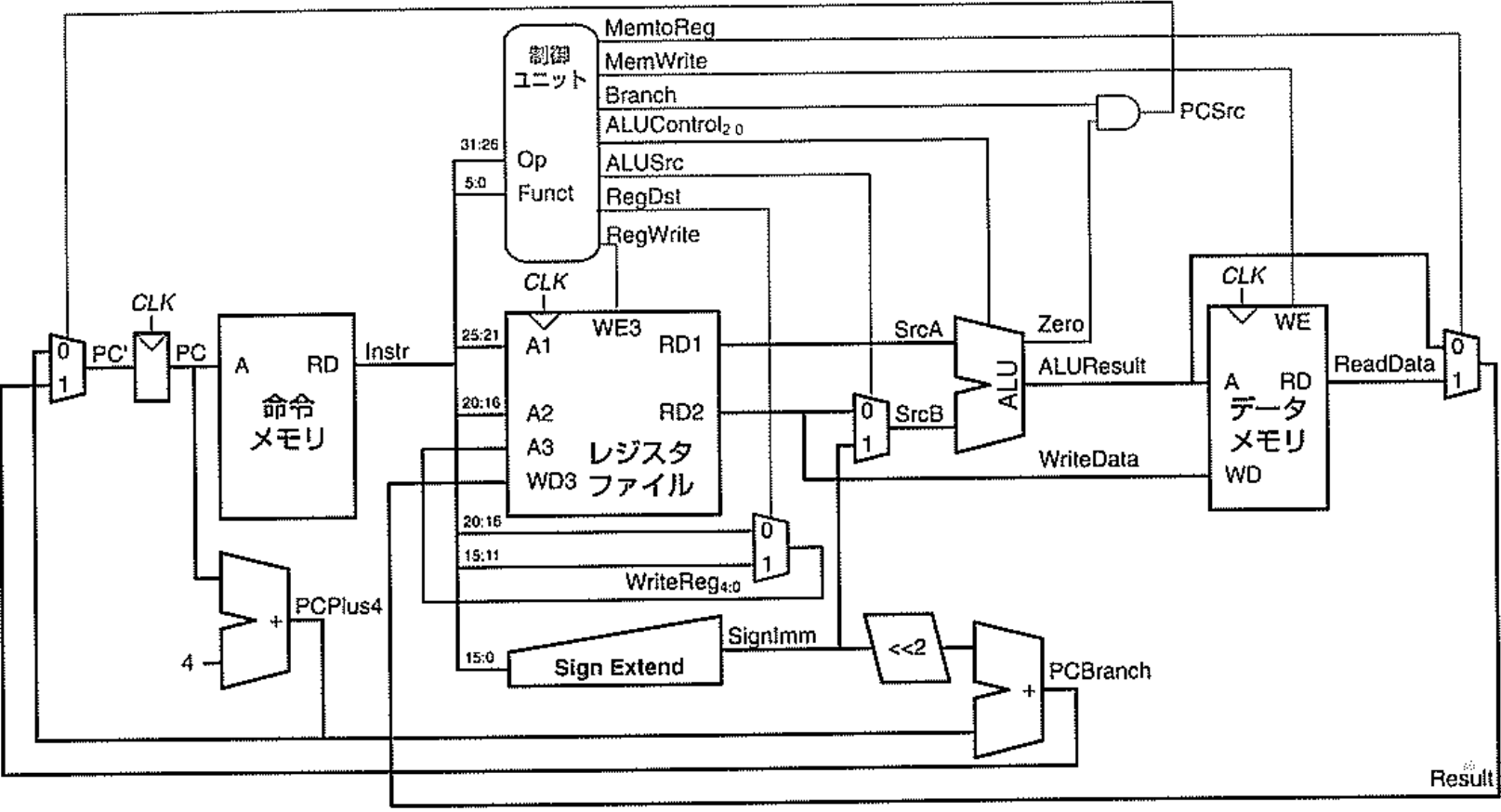

 $\sim$ 

Verilogの信号名は全て小文字になっている

#### define文(基本的なデータ長、ALUの機能)

`define DATA\_W 32

`define SEL\_W 6

`define REG 32

`define REG\_W 5

`define OPCODE\_W 6

`define SHAMT\_W 5

`define LANE\_W 4

`define IMM\_W 16

`define JIMM\_W 26

`define DEPTH 65536

`define ALU\_THB `SEL\_W'b000001 `define ALU\_ADD `SEL\_W'b100000 `define ALU\_SUB `SEL\_W'b100010 `define ALU\_AND `SEL\_W'b100100 `define ALU\_OR `SEL\_W'b100101 `define ALU\_XOR `SEL\_W'b100110 `define ALU\_NOR `SEL\_W'b100111

ALUのコードはMIPSの命令コードに 合うように決めてある

`define ENABLE 1'b1 `define DISABLE 1'b0 `define ENABLE\_N 1'b0 `define DISABLE\_N 1'b1

define文つづき 命令コード これもMIPSのコードに準拠して決めている

`define OP\_REG `OPCODE\_W'b000000 `define OP\_BEQ `OPCODE\_W'b000100 `define OP\_BNE `OPCODE\_W'b000101 `define OP\_LB `OPCODE\_W'b100000 `define OP\_LW `OPCODE\_W'b100011 `define OP\_SB `OPCODE\_W'b101000 `define OP\_SW `OPCODE\_W'b101011 `define OP\_LUI `OPCODE\_W'b001111 `define OP\_ADDI `OPCODE\_W'b001000 `define OP\_ORI `OPCODE\_W'b001101 `define OP\_J `OPCODE\_W'b000010 `define OP\_JAL `OPCODE\_W'b000011 `define OP\_SLTI `OPCODE\_W'b001010

`define FUNC\_JR `OPCODE\_W'b001000 `define FUNC\_JALR `OPCODE\_W'b001001 `define FUNC\_SLT `OPCODE\_W'b101010

### ALUの記述(機能は一部のみ)

```
`include "def.h"
module alu (
 input [`DATA_W-1:0] a, b, 
 input [`SEL_W-1:0] s,
 output [`DATA_W-1:0] y,
 output zero );
 assign y = s == ALU ADD ? a+b:
        s==`ALU_SUB ? a-b:
       s==`ALU AND ? a & b:
       s == ALU_OR ? a | b:
       s==`ALU XOR ? a ^ b:s==`ALU_NOR ? - (a | b): b;assign zero = (y == 32^{\circ}b0);
endmodule
```
条件選択文を直接使っている zeroは結果がゼロになったときに 1となる

## レジスタファイル

```
`include "def.h"
module rfile (
input clk,
input [`REG_W-1:0] a1, a2, a3,
output [`DATA_W-1:0] rd1, rd2,
input [`DATA_W-1:0] wd3,
input we3);
 reg [`DATA_W-1:0] rf[0:`REG-1];
 assign rd1 = |a1 == 0 ? 0: rf|a1|;
 assign rd2 = |a2 == 0 ? 0: rf[a2];
 always @(posedge clk) 
         if(we3) rf[a3] \leq wd3;
endmodule
```
r0は常に0を出力する レジスタファイルrfはメモリの形で宣言

初期化は行わない(レジスタファイルをIPで 作る場合、通常初期化はできないため)

`include "def.h" module mipse( input clk, rst\_n, input [`DATA\_W-1:0] instr, input [`DATA\_W-1:0] readdata, output reg [`DATA\_W-1:0] pc, output [`DATA\_W-1:0] aluresult, output [`DATA\_W-1:0] writedata, output memwrite);

wire [`DATA\_W-1:0] srca, srcb, result; wire [`OPCODE W-1:0] opcode;

wire [`SHAMT\_W-1:0] shamt;

wire  $\lceil$  OPCODE\_W-1:0] func;

wire  $\lceil$  REG\_W-1:0] rs, rd, rt, writereg;

wire [`SEL W-1:0] com;

wire  $\lceil$  DATA\_W-1:0] signimm;

wire  $\lceil$  DATA\_W-1:0] pcplus4;

wire regwrite;

入出力の定義、信号名は最初の図を 参照のこと(Harris&Harrisのテキスト 準拠)

> 信号名の定義。最初の図を 参照のこと(Harris&Harrisのテキスト 準拠)

デコード信号:各命令に対応

wire sw\_op, beq\_op, bne\_op, addi\_op, lw\_op, j\_op, jal\_op, jr\_op, alu\_op, slt\_op; wire zero;

```
assign {opcode, rs, rt, rd, shamt, func} = instr; 読み出した命令を分解
assign signimm = {{16{instr[15]}},instr[15:0]}; イミーディエイトを符号拡張
```
#### // Decorder

```
assign sw_op = (opcode == `OP_SW); 以下はI型命令
assign lw\_op = (opcode == `OP\_LW);assign addi_op = (opcode == \overline{OP} ADDI);
assign beq_op = (opcode == \degreeOP_BEQ);
assign bne_op = (opcode == \degreeOP_BNE);
assign j_op = (opcode == \degreeOP_J);
assign jal_op = (opcode == \degreeOP_JAL);
```

```
以下はR型命令
assign alu_op = (opcode == `OP_REG) & (func[5:3] == 3'b100); ALU演算命令
assign jr_op = (opcode == \degreeOP_REG) & (func == \degreeFUNC_JR);
assign slt_op = (opcode == OP_{REG}) & (func == FWC_{SLT});
```
assign memwrite = sw\_op; SW命令ならばメモリ書きこみ

assign srcb = (addi\_op | lw\_op | sw\_op ) ? signimm : writedata; ALUのB入力 I型ならば符号拡張されたイミーディエイト、そうでなければレジスタファイルからの値 assign com =  $(addi$  op|lw\_op|sw\_op) ? `ALU\_ADD:

(beq\_op | bne\_op | slt\_op ) ? `ALU\_SUB: func;

ALUのコマンド:命令毎に決める

assign result =  $slt$ \_op ?  $\{31'b0,$ aluresult $[31]$  :

jal\_op ? pcplus4: lw\_op ? readdata : aluresult;

レジスタファイルに何を書き込むか?

assign regwrite = lw\_op | alu\_op | addi\_op | jal\_op | slt\_op ;

レジスタファイルに書き込む信号

assign writereg = jal\_op ? 5'b11111: alu\_op | slt\_op ? rd : rt;

書き込むレジスタ番号、これも命令毎に切り替え

alu alu\_1(.a(srca), .b(srcb), .s(com), .y(aluresult), .zero(zero)); ALUの入出力を接続

rfile rfile\_1(.clk(clk),  $.rd1$ (srca),  $.ad(rs)$ ,  $.rd2$ (writedata),  $.az(rt)$ ,

.wd3(result), .a3(writereg), .we3(regwrite));

レジスタファイルの入出力を接続

```
assign pcplus4 = pc+4;         PC+4を定義しておく
always @(posedge clk or negedge rst_n) 
begin 
 if(!rst_n) pc \le 0;
 else if (j_op | jal_op) 
       pc <= {pc[31:28],instr[25:0],2'b0}; J型命令
 else if (jr_op) 
       pc <= srca;           JRはレジスタの値をセット
 else if ((beq_op & zero) | (bne_op & !zero))
  pc \leq pcplus4 +{signimm[29:0],2'b0}; Branch命令
 else 
  pc <= pcplus4; こちらのことをれ以外はPC+4
end
```
endmodule